# RAPPORT

utfärdad av ackrediterat provningslaboratorium

Kontaktperson RISE Johan Post Säkerhet och transport +46 10 516 50 58 johan.post@ri.se

2023-01-03

Datum

Beteckning Sida O100609-1128066-12rev1 1 (2)

Direktoratet for Byggkvalitet Postboks 8742 Youngstorget 28 Oslo Norge

## Brandprovning enligt EN 13823 (SBI Metod) och EN ISO 11925-2 (4 bilagor)

# Introduktion

RISE har på begäran av Direktoratet for Byggkvalitet utfört brandprov enligt EN 13823:2020 (SBI metod) och EN ISO 11925-2:2020. Ändamålet är underlag för brandteknisk klassificering.

Denna rapport ersätter RISE rapport O100609-1128066-12, daterad September 12, 2022. Den föregående versionen är inte längre giltig och ska slängas. Denna revision innehåller en förändring i kapitel "Slutsatser".

#### Produkt

Enligt information lämnad av uppdragsgivaren:

| Referens nummer:    | Х                                                                                                    |
|---------------------|----------------------------------------------------------------------------------------------------|
| Tillverkare:        | Bergene Holm AS                                                                                                    |
| Produkt:            | Kledning d-fals 60 gr gran 19x148 kl.1 grunnet 3-sidig (Teknos 730)<br>TEKNOL 3881/ 3890                                 |
| Behandling:         | Jotun Trebitt oljebeis. Fargekode 9054. C-base<br>- förste strök: 105 g/m2 (våtfilm)<br>- andre strök: 70 g/m2 (våtfilm) |
| Tjocklek:           | 19 mm                                                                                                    |
| Varenummer/nobb nr: | 2678078                                                                                                    |
| Forhandler:         | Maxbo                                                                                                    |

Arkiv nummer från Direktoratet for Byggkvalitet : 21/7596

#### Kund

Direktoratet for Byggkvalitet, Oslo, Norge.

#### Provtagning

Insänt av uppdragsgivaren. Det är okänt för RISE, Brand och Säkerhet om den insända produktens egenskaper motsvarar den genomsnittliga produktionen.

Provmaterialet inkom till RISE, Brand och Säkerhet den 28 Juni, 2022.

#### **RISE Research Institutes of Sweden AB**

Postadress Box 857 501 15 BORÅS Besöksadress Brinellgatan 4 504 62 Borås

Tfn / Fax / E-post 010-516 50 00 033-13 55 02 info@ri.se Konfidentialitetsnivå K4 - Mycket känslig

Denna rapport får endast återges i sin helhet, om inte utfärdande laboratorium i förväg skriftligen godkänt annat.

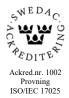

Erhållna provningsresultat redovisas i bilaga 1 och 3. Fotografier visas i bilaga 2 och förklaringar till provningsparametrar för SBI visas i bilaga 4.

Provningsresultaten är relaterade till de speciella förhållanden som råder vid prövningstillfället, de kan inte ensamma ligga till grund för en brandriskvärdering av produkten ifråga.

#### Kriterier

För att nå en klass "D-s2,d0", måste byggprodukter, exklusive golv och rörisolering, uppfylla följande kriterier vid provning enligt EN 13823:2020:

- FIGRA\_{0.4 MJ}  $\leq 750 \text{ W/s}$
- SMOGRA  $\leq 180 \text{ m}^2/\text{s}^2$
- $TSP_{600s} \le 200 \text{ m}^2$
- Inga brinnande droppar / partiklar inom 600 s

Som tillägg till ovanstående så måste byggprodukter, exklusive golv och rörisolering, även uppfylla följande kriterie enligt EN ISO 11925-2:2020, exponeringstid 30 s.: Flamspetsen får inte nå 150 mm vertikalt från appliceringspunkten inom 60 s från det att lågan applicerats.

#### Slutsats

Test resultat för träpanel "X" enligt denna rapport visar följande resultat:

- **FIGRA**<sub>0,4 MJ</sub>: Den testade träpanelen uppnådde ett FIGRA-värde på 774 W/s. Detta överensstämmer **inte** med brandklass D.
- SMOGRA: Den testade träpanelen överensstämmer med brandklass s2.
- TSP: Den testade träpanelen överensstämmer med brandklass s2.
- Brinnande droppar/partiklar: Den testade träpanelen överensstämmer med brandklass d0.

#### Anmärkning

Ackrediteringen gäller för EN 13823:2020 och EN ISO 11925-2:2020.

#### **RISE Research Institutes of Sweden AB** Brand och säkerhet - Mellanskalelab

Utfört av

Jol Pet

Granskat av

Per Chureron

Per Thureson

# Bilagor

Johan Post

- 1 Provningsresultat, EN 13823:2020
- 2 Fotografier
- 3 Provningsresultat, EN ISO 11925-2:2020
- 4 Förklaring till provningsparametrar, EN 13823:2020

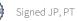

# Provningsresultat, EN 13823:2020

#### Produkt

Enligt information lämnad av uppdragsgivaren:

Arkiv nummer från Direktoratet for Byggkvalitet : 21/7596

| Referens nummer:    | Х                                                                                                    |
|---------------------|----------------------------------------------------------------------------------------------------|
| Tillverkare:        | Bergene Holm AS                                                                                                    |
| Produkt:            | Kledning d-fals 60 gr gran 19x148 kl.1 grunnet 3-sidig (Teknos 730)<br>TEKNOL 3881/ 3890                                 |
| Behandling:         | Jotun Trebitt oljebeis. Fargekode 9054. C-base<br>- förste strök: 105 g/m2 (våtfilm)<br>- andre strök: 70 g/m2 (våtfilm) |
| Tjocklek:           | 19 mm                                                                                                    |
| Varenummer/nobb nr: | 2678078                                                                                                    |
| Forhandler:         | Maxbo                                                                                                    |

#### Montering

Se foto 1 - 2, bilaga 2.

Produkten monterades enligt EN 13823:2020, 5.2.2 a, e och i. Den provades mot en gipsskiva med en luftspalt på 40 mm. Produkten monterades på substratet med skruvar mot horisontella träreglar. Gipsskivan uppfyller kraven i EN 13238. Panelerna i enlighet med EN 13823:2020, 4.4.11 togs bort. Vertikala och horisontella skarvar användes.

RAPPORT

RI.

Bilaga 1

## Provningsresultat

| Försök nr                                    | Försök 1 | Försök 2 | Försök 3 | Medel<br>värde         | Kriterier<br>för D-s2 |
|----------------------------------------------|----------|----------|----------|------------------------|-----------------------|
| Generell information                         |          |          |          |                        |                       |
| Teststart, min:s                             | 0:00     | 0:00     | 0:00     |                        |                       |
| Sekundärbrännaren tänds och justeras, min:s  | 2:00     | 2:00     | 2:00     |                        |                       |
| Huvudbrännaren tänds, min:s                  | 5:00     | 5:00     | 5:00     |                        |                       |
| Huvudbrännaren stoppas, min:s                | 26:00    | 26:00    | 26:00    |                        |                       |
| Observationer                                |          |          |          |                        |                       |
| Brinnande droppar eller partiklar            | Nej      | Nej      | Nej      |                        |                       |
| Brinnande droppar eller partiklar, > 10 s    | Nej      | Nej      | Nej      |                        |                       |
| Flamspridning i sidled fram till kanten, LFS | Nej      | Nej      | Nej      |                        |                       |
| Brandegenskaper, se graf nr 3 till 6         |          |          |          |                        |                       |
| $FIGRA_{0,2MJ}, W/s$                         | 805      | 823      | 693      | <u>774</u>             | <u>-</u>              |
| $FIGRA_{0,4MJ}$ , W/s                        | 805      | 823      | 693      | <u>774</u>             | <u>≤750</u>           |
| $SMOGRA, m^2/s^2$                            | 6        | 6        | 5        | <u>6</u>               | <u>≤180</u>           |
| $THR_{600s}, MJ$                             | 18       | 20       | 18       | <u>19</u><br><u>46</u> | <b>_</b>              |
| $TSP_{600s}, m^2$                            | 49       | 49       | 40       | <u>46</u>              | <u>≤200</u>           |

#### Observationer under provning

Inga.

#### Metod för beräkning av rök

Rökproduktionen, SPR, från brännaren beräknades med hjälp av data från den primära brännaren enligt EN 13823:2020, A.6.1.2.

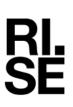

## Värmeutveckling (HRR<sub>av</sub>)

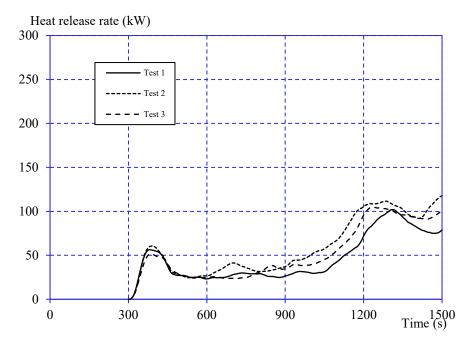

Diagram 1 Värmeutveckling (exklusive brännare), 30 sekunders medelvärde.

#### Rökutveckling (SPRav)

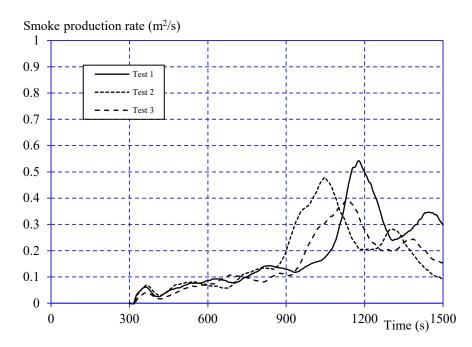

Diagram 2 Rökutveckling (exklusive brännare), 60 sekunders medelvärde.

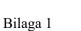

Sida

4 (6)

# Total värmeproduktion (THR) Total heat release (MJ) 200

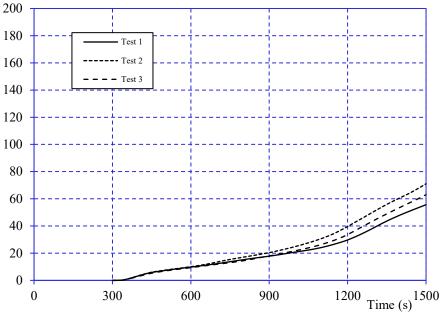

Diagram 3 Total värmeutveckling (exklusive brännare).

# Total rökproduktion (TSP)

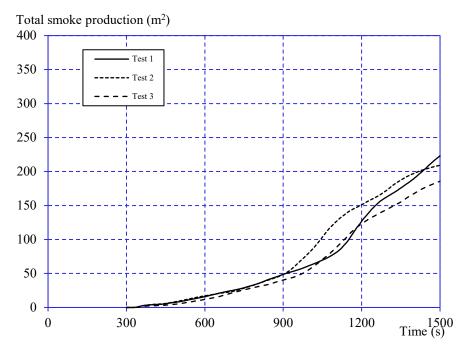

Diagram 4 Total rökproduktion (exklusive brännare).

Fire Growth RAte index (FIGRA)

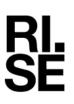

Bilaga 1

#### FIGRA, 1000 x HRR<sub>av</sub>(t)/(t-300), (W/s) Test 1 900 • Test 2 800 Test 3 700 600 500 400 300 200 100 0 1500 Time (s) 1200 0 300 600 900

Diagram 5 FIGRA - tillväxtindex för brand.

## SMOke Growth RAte index (SMOGRA)

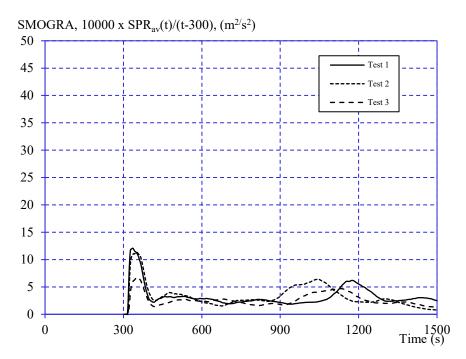

Diagram 6 SMOGRA - tillväxtindex för rök.

#### Anmärkning

Graf 5 och 6 visar *FIGRA* resp. *SMOGRA*, utan att tröskelvärdena enl. EN 13823 A.5.3 och A.6.3 har tillämpats. De rapporterade maximumvärdena för *FIGRA* resp. *SMOGRA* i tabellen "Provningsresultat" kan vara mindre än de som visas i graferna eftersom tröskelvärdena här har tillämpats.

#### Uppmätt data

Tjocklek 18.2 - 18.5 mm.

Densitet 360 - 444 kg/m<sup>3</sup>.

#### Konditionering

| I enlighet med EN 13238 och EN 13823:2020. | Konstant vikt: |
|--------------------------------------------|----------------|
|                                            | Vikt 1: 1447 g |
| Temperatur $(23 \pm 2)$ °C.                | Vikt 2: 1447 g |
| Relativ luftfuktighet $(50 \pm 5)$ %.      | Tid : 24 h     |

#### Provningsdatum

15 augusti, 2022.

**RISE** Research Institutes of Sweden AB

-

RAPPORT

Bilaga 2

# Fotografier

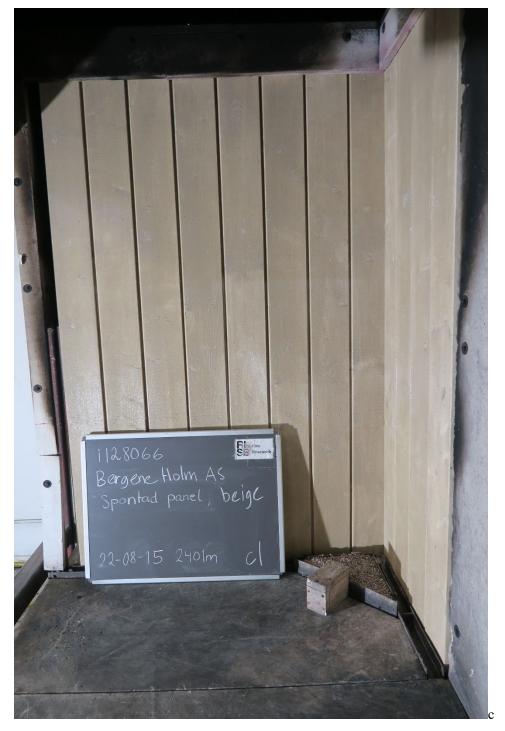

Foto nr 1Före provning"X"

Den exponerade ytan på den långa vingen.

Foto nr 2Före provning"X"

Den vertikala yttre kanten av den långa vingen vid en höjd av 500 mm ovanför golvet i testriggen.

( Some

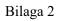

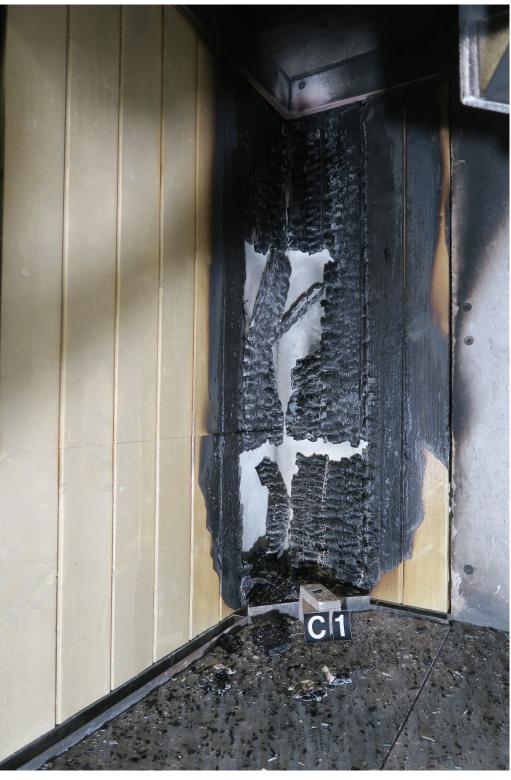

Foto nr 3 Efter provning "X"

Påverkan från flammorna i brännarhörnet.

**RISE** Research Institutes of Sweden AB

(serve)

# Provningsresultat - EN ISO 11925-2:2020

#### Produkt

Enligt information lämnad av uppdragsgivaren:

Arkiv nummer från Direktoratet for Byggkvalitet : 21/7596

| Referens nummer:    | Х                                                                                                    |
|---------------------|----------------------------------------------------------------------------------------------------|
| Tillverkare:        | Bergene Holm AS                                                                                                    |
| Produkt:            | Kledning d-fals 60 gr gran 19x148 kl.1 grunnet 3-sidig (Teknos 730)<br>TEKNOL 3881/ 3890                                 |
| Behandling:         | Jotun Trebitt oljebeis. Fargekode 9054. C-base<br>- förste strök: 105 g/m2 (våtfilm)<br>- andre strök: 70 g/m2 (våtfilm) |
| Tjocklek:           | 19 mm                                                                                                    |
| Varenummer/nobb nr: | 2678078                                                                                                    |
| Forhandler:         | Maxbo                                                                                                    |

#### Provberedning

Provkroppen testades som den är, utan något substrat.

#### Applicering

Kantantändning. Flammans exponeringstid var 30 sekunder.

#### Provningsresultat

| 1 To Things Council                     |     |     |     |     |     |     |
|-----------------------------------------|-----|-----|-----|-----|-----|-----|
| Försök nr                               | 1   | 2   | 3   | 4   | 5   | 6   |
| Produktionsriktning                     | ¢   | ↑   | ↑   | ↑   | 1   | ↑   |
| Provkroppen antändes, s                 | 4   | 5   | 5   | 5   | 5   | 6   |
| Tidpunkt då lågan når 150 mm, s         | _*  | _*  | _*  | _*  | _*  | _*  |
| Brinnande droppar/partiklar             | Nej | Nej | Nej | Nej | Nej | Nej |
| Tidpunkt när filterpapper<br>antänds, s | -   | -   | -   | -   | -   | -   |

\*Branden i materialet slocknade innan flamfronten nådde referensmärket vid 150 mm.

**RISE** Research Institutes of Sweden AB

RI. SE Sida

Bilaga 3

## Applicering

Ytantändning. Flammans exponeringstid var 30 sekunder.

| Provningsresultat                                          |          |          |          |          |          |          |
|------------------------------------------------------------|----------|----------|----------|----------|----------|----------|
| Försök nr                                                  | 1        | 2        | 3        | 4        | 5        | 6        |
| Produktionsriktning                                        | 1        | ↑        | 1        | ↑        | Ţ        | 1        |
| Provkroppen antändes, s<br>Tidpunkt då lågan når 150 mm, s | 25<br>_* | 20<br>_* | 22<br>_* | 24<br>_* | 27<br>-* | 23<br>_* |
| Brinnande droppar                                          | Nej      | Nej      | Nej      | Nej      | Nej      | Nej      |
| Tidpunkt när filterpapper<br>antänds, s                    | -        | -        | -        | -        | -        | -        |

\*Branden i materialet slocknade innan flamfronten nådde referensmärket vid 150 mm.

#### Uppmätta data

Tjocklek 18.2 - 18.5 mm.

Densitet 360 - 444 kg/m<sup>3</sup>.

#### Konditionering

Enligt EN 13238, 2010.

Temperatur  $(23 \pm 2)$  °C.

Relativ luftfuktighet (50  $\pm$  5) %.

#### Provningsdatum

23 augusti, 2022.

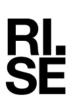

# Förklaring till provningsparametrar – EN 13823:2020 (SBI metod)

| Parameter                                      | Förklaring                                                                                                    |
|------------------------------------------------|----------------------------------------------------------------------------------------------------|
| Teststart                                      | Start för datainsamling.                                                                                                    |
| Testslut                                       | 26:00 (min:s) efter teststart.                                                                                                    |
| HRR <sub>av</sub> , maximum, kW                | Max värmeutveckling från material från antändning av<br>huvudbrännaren till testets slut (exklusive brännarens<br>värmeutveckling), angett som ett 30 sekunders medelvärde.                               |
| $SPR_{av}$ , maximum, m <sup>2</sup> /s        | Max rökutveckling från antändning av huvudbrännaren till testets<br>slut (exklusive brännarens värmeutveckling), angett som ett 60<br>sekunders medelvärde.                                               |
| <i>FIGRA</i> <sub>0,2MJ</sub> , W/s            | FIre Growth RAte index är definierad som maximum av kvoten $HRR_{av}(t)/(t-300s)$ , multiplicerad med 1000.<br>Under 300 s $\leq$ t $\leq$ 1500 s, tröskelvärde 3 kW and 0.2 MJ.                          |
| <i>FIGRA</i> <sub>0,4MJ</sub> , W/s            | Fire Growth RAte index är definierad som maximum av kvoten $HRR_{av}(t)/(t-300s)$ , multiplicerad med 1000.<br>Under 300 s $\leq$ t $\leq$ 1500 s, tröskelvärde 3 kW and 0.4 MJ.                          |
| <i>SMOGRA</i> , m <sup>2</sup> /s <sup>2</sup> | SMOke Growth RAte är definierad som maximum av kvoten $SPR_{av}(t)/(t-300s)$ , multiplicerad med 10 000.<br>Under 300 s $\leq$ t $\leq$ 1500 s, tröskelvärde 0.1 m <sup>2</sup> /s and 6 m <sup>2</sup> . |
| THR <sub>600s</sub> , MJ                       | Total värmeavgivning från provet under 300 s $\leq$ t $\leq$ 900 s.                                                                                                    |
| $TSP_{600s}$ , m <sup>2</sup>                  | Total rökproduktion från provet under 300 s $\leq$ t $\leq$ 900 s.                                                                                                    |

**RISE Research Institutes of Sweden AB** 

\_

# Verification

Transaction 09222115557484454165

# Document

O100609-1128066-12rev1 EN 13823 EN ISO 11925-2 Direktoratet for Byggkvalitet Trekledning X 2401mC Main document 14 pages Initiated on 2023-01-03 10:44:53 CET (+0100) by Johan Post (JP) Finalised on 2023-01-03 11:20:44 CET (+0100)

# Signing parties

Johan Post (JP) RISE Research Institutes of Sweden AB Company reg. no. 556464-6874 *johan.post@ri.se* 

Signed 2023-01-03 10:45:17 CET (+0100)

Per Thureson (PT) RISE Resaerch Instutes of Sweden AB *per.thureson@ri.se* 

Signed 2023-01-03 11:20:44 CET (+0100)

This verification was issued by Scrive. Information in italics has been safely verified by Scrive. For more information/evidence about this document see the concealed attachments. Use a PDF-reader such as Adobe Reader that can show concealed attachments to view the attachments. Please observe that if the document is printed, the integrity of such printed copy cannot be verified as per the below and that a basic print-out lacks the contents of the concealed attachments. The digital signature (electronic seal) ensures that the integrity of this document, including the concealed attachments, can be proven mathematically and independently of Scrive. For your convenience Scrive also provides a service that enables you to automatically verify the document's integrity at: https://scrive.com/verify

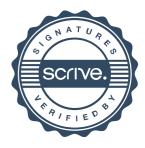